# **BAB III METODE PENELITIAN**

#### **A. Tempat dan Waktu Penelitian**

Dalam penelitian ini penulis melakukan penelitian di Provinsi Banten, dengan lembaga terkait yaitu Badan Pusat Statistik (BPS), Provinsi Banten yang berlokasi di Jl. Syekh Nawawi Al Bantani Kav H1-2, Kawasan Pusat Pemerintahan Provinsi Banten (KP3B), Telp: (0253) 267027, Fax: (0253) 267026, Email: banten@bps.go.id, Website: http://banten.bps. go.id, Indonesia. adapun yang diteliti adalah data Investasi, danPertumbuhan Ekonomi Provinsi Banten . Penelitian ini dilaksanakan selama satu bulan terhitung dari bulan Januari sampai Febuari 2018.

#### **B. Jenis Penelitian dan Sumber Data**

 $\overline{a}$ 

Jenis penelitian yang digunakan dalam penelitian ini adalah data kuantitatif, dimana data kuantitatif yaitu jenis data yang dapat diukur atau dihitung secara langsung, yang berupa informasi atau penjelasan yang dinyatakan dalam bilangan atau berbentuk angka.<sup>1</sup> Data kuantitatif yang digunakan dalam penelitian ini adalah data Realisasi Penanaman Modal Asing, Realisasi Penanaman Modal Dalam Negeri dan Produk Domestik Regional Bruto (PDRB) atas dasar harga konstan

<sup>1</sup> Sugiyono, *Statistik Untuk Pendidikan* (Bandung: Alfabeta, 2010), hal.15

Provinsi Banten Menurut Kabupaten/ Kota yang merupakan data Panel mulai dari tahun 2013-2016.

Sumber data yang digunakan dalampenelitian ini adalah data sekunder, data sekunder ialah merupakan data yang diambil oleh peneliti tidak mengukur secara langsung dari obyek yang diteliti, tetapi peneliti menggunakan data dari hasil penelitian orang lain atau dari suatu intansi dimana data tersebut sudah dipublikasikan.<sup>2</sup>

#### **C. Metode Pengumpulan data**

Metode pengumpulan data adalah cara-cara yang dapat digunakan oleh peneliti untuk mengumpulkan data.<sup>3</sup>Adapun metode yang digunakan dalam penelitian ini, yaitu :

1. Analisis Dokumen

Analisis dokumen lebih mengarah pada bukti konkret. Dengan instrument ini, kita diajak untu kmenganalisis dari dokumen-dokumen yang dapat mendukung penelitian kita. Dalam penelitian ini studi dokumendi lakukan dengan cara mengumpulkan dokumen-dokumen, yang dimana dokumen yang dimaksud di sini adalah dokumen yang ada di Badan Pusat Statistik (BPS) tentang Data Realisasi Penanaman Modal Asing, Realisasi Penanaman Modal Dalam Negeri

 $\overline{a}$ 

<sup>2</sup>Ali,Idris Soentoro, *Cara Mudah Belajar Metodologi Penelitiandengan Aplikasi Statistika* (PT. TaramediaBaktiPersada: Depok, 2015), hal.17

<sup>&</sup>lt;sup>3</sup>Suharsimi. Arikunto. Suharsimi,Arikunto, *Metodologi Penelitian* (Jakarta : PT. RinekaCipta, 2002), hal.90.

dan Produk Domestik Regional Bruto (PDRB) atas dasar harga konstaProvinsi Banten Tahun 2013-2016.

2. Studi Pustaka

Studi pustaka adalah metode pengumpulan data dengan cara membaca literatur, arsip dan buku-buku. Data yang digunakan dalam penelitian ini diambil dari arsip BPS Provinsi Banten.

#### **D. Populasi dan Sampel**

 $\overline{a}$ 

Populasi adalah wilayah generalisasi yang terdiri atas obyek atau subyek yang mempunyai kualitas dan karakteristik tertentu yang ditetapkan oleh peneliti untuk dipelajari dan kemudian ditarik kesimpulanya.<sup>4</sup> Sedangkan Sampel adalah bagian dari populasi yang diambil/ditentukan berdasarkan karakteristik dan teknik tertentu.<sup>5</sup>

Adapun populasi dalam penelitian ini diambil dari data Investasi dan Pertumbuhan Ekonomi di Provinsi Banten.SedangkanSampel data yang digunakan adalah data Realisasi Penanaman Modal Asing, Realisasi Penanaman Modal Dalam Negeri dan Produk Domestik Regional Bruto (PDRB) atas dasar harga konstan terhitung dari Tahun 2013- 2016.

<sup>4</sup> Etta,Mamang Sangadji, dan Sopiah, *Metodologi Penelitian-Pendekatan praktis dalam penelitian*( Yogyakarta: CV Andi Offset, 2010), 168

<sup>5</sup> .Toni Wijaya, *Metodelogi Penelitian Ekonomi dan Bisnis teori dan praktik*, (Yogyakarta: Graha Ilmu 2013), 26.

#### **E. Teknik Analisis Data**

Analisis data adalah jenis data diartikan sebagai upaya data yang sudah tersedia kemudian diolah dengan statistik dan data digunakan untuk menjawab rumusan masalah dalam penelitian. Dengan demikian, teknik analisis data dapat diartikan sebagai cara melaksanakan analisis terhadap data, dengan tujuan mengolah data tersebut untu kmenjawab rumusan masalah.

Dalam penelitian kuantitatif, analisis data merupakan kegiatan setelah data dari seluruh responden atau sumber data lain berkumpul.Teknik analisis data dalam penelitian kuantitatif menggunakan statistik dengan bantuan SPSS.23 uji analisis yang digunakan adalah :

#### **1. Uji Asumsi Klasik**

Uji Asumsi Klasik adalah persyaratan statistik yang harus dipenuhi pada analisis regresi linier berganda yang berbasis ordinary least square (OLS). Tidak semua uji asumsi klasik harus dikatakan pada analisis regresi linier, misalnya uji multikolinearitas tidak dapat digunakan pada analisis regresi linier sederhana.

Model regresi yang akan digunakan untuk melakukan peramalan sebaiknya merupakan model dengan kesalahan peramalan yang seminimal mungkin. Oleh karena itu, model tersebut sebelum digunakan seharusnya memenuhi

beberapa asumsi, yang biasa disebut asumsi klasik. Asumsi tersebut antara lain :

#### **a. Uji Normalitas**

 $\overline{a}$ 

Uji Normalitas dilakukan untuk mengetahui apakah masing-masing variabel memiliki distribusi normal atau tidak. Uji Normalitas data bertujuan untuk mengetahui apakah variabel dependen, independen atau keduanyan berdistribusi normal, mendekati normal atau tidak.<sup>6</sup> Untuk menguji normalitas dengan menggunakan uji grafik dapat diigunakan dengan melihat grafik normal probability plot, yaitu deteksi dengan melihat penyebaran data ( titik ) pada sumbu diagonal pada sebuah grafik.

## **Tabel 3.1Dasar pengambilan keputusan uji normalitas**

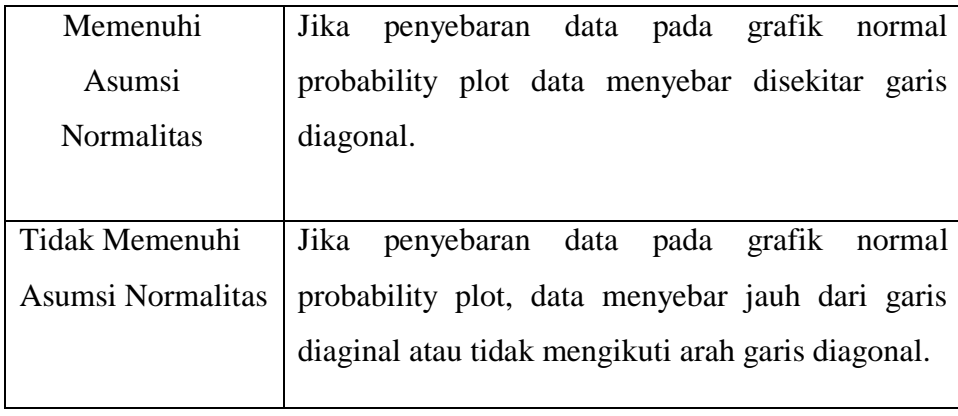

<sup>6</sup> Husain, Umar *" Metode penelitian untuk Skripsi dan tasis Bisnis"* (Jakarta, PT. Rajagrafindo Persada:2008), hal.181.

#### **b. Uji Heteroskedastisitas**

Uji Heteroskedastisitas bertujuan untuk menguji apakah terdapat ketidaksamaan varians dan residual satu pengamatan ke pengamatan yang lain. Jika varians dari residual satu pengamatan ke pengamatan lain tetap, maka disebut homoskedastisitas. Model regresi yang baik adalah terjadi homoskedastisitas dalam model, atau dengan perkataan lain tidak terjadi heteroskedastisitas.<sup>7</sup>

Adapun cara untuk mendeteksi heteroskedstisitas dapat dilakukan dengan metode scatter plot.Dengan memplotkan nilai ZPERED (nilai prediksi) dengan SRESID (nilai Residual), untuk mengujinya dapat diketahui dari nilai signifikan korelasi rank sperman yaitu :

- a) Jika nilai signifikan > dari a (5%) maka tidak terdapat hetereroskedstisitas
- b) Jika nilai signifikan < dari a (5%) maka terdapat heteroskedastisitas

Sealian itu cara untuk mendeteksi ada atau tidaknya heteroskedastisitas dapat melihat grafik scatterplot.

 $\overline{a}$ 

<sup>7</sup>Haryadi, Sarjono, Winda Julianita*"SPSSvs LISREL, Sebuah pengantar aplikasi untuk riset*". Hal. 66

| Terjadi             | Ada pola tertentu pada grafik         |
|---------------------|---------------------------------------|
| Heteroskedastisitas | scatterplot, seperti titik-titik      |
|                     | yang ada membentuk<br>pola            |
|                     | tertentu<br>teratur<br>yang           |
|                     | (bergelombang,<br>melebar,            |
|                     | menyempit)                            |
| Tidak terjadi       | Tidak ada pola yang jelas pada        |
| Heterokedastisitas  | grapik scatterplot, serta titik-titik |
|                     | yang menyebar di atas dan di          |
|                     | bawah angka 0 pada sumbu Y            |

**Tabel 3.2 Untuk Mendeteksi Heteroskedastisitas**

### **c. Uji Autokorelasi**

 $\overline{a}$ 

Uji Autokorlelasi dilakukan untuk mengetahui apakah dalam sebuah model regresi linier terdapat hubungan yang baik positif maupun negatif antar data yang ada pada variabel-variabel penelitian. Jika terjadi korelasi, maka ada *problem* autokorelasi. Pengambilan keputusan ada atau tidaknya autokorelasi dalam penelitian ini dideteksi dengan menggunakan uji durbin watson (DW).<sup>8</sup>

<sup>8</sup> R. Gunawan Sudarmanta,*" Analisis Regresi Linear Ganda dengan SPSS",* (Yogyakarta, GrahaIlmu,2005), hal.143

| Hipotesis nol                | keputusan     | Jika             |
|------------------------------|---------------|------------------|
| Tidak<br>ada<br>autokorelasi | Tolak         | 0 < d < d        |
| positif                      |               |                  |
| Tidak<br>autokorelasi<br>ada | No decision   | dl < d < du      |
| positif                      |               |                  |
| Tidak ada korelasi negatif   | Tolak         | $4 - d1 < d < 4$ |
| Tidak ada korelasi negatif   | No decision   | $4 - du < d <$   |
|                              |               | $4-d1$           |
| Tidak<br>autokorelasi<br>ada | Tidak ditolak | $Du < d < 4 -$   |
| positif atau negatif         |               | du               |

**Tabel 3.3 Kriteria pengujian Durbin Watson.**

Apabila terjadi masalah autokorelasi, dalam penelitian ini cara mengatasi autokorelasinya dengan uji *Cochrane Orcutt*.

#### **2. Analisis Regresi Linier Sederhana**

Dalam penelitian ini, peneliti menganalisis dengan menggunakan metode analisis regresi linear sederhana. Regresi sederhana didasarkan pada hubungan fungsional ataupun kasual atau variabel independen dengan satu variabel dependen.<sup>9</sup> Untuk mengukur berapa besar pengaruh Investasi Terhadap Pertumbuhan Ekonomi, maka dalam penelitian ini penulis menggunakan analisis regresi sederhana, dengan rumus:

 $\overline{a}$ 

<sup>9</sup> Sugiyono, *Statisti Untuk Penelitian*, hal.243.

 $Y = a + bX + e$ 

Dimana :

- Y : Pertumbuhan Ekonomi
- a : Konstan
- b : Angka arah atau Koefisien Regresi
- X : Tingkat Investasi
- e : Nilai Residual.

#### **3. Uji Hipotesis**

#### **a. Uji Signifikansi Parameter Individual (Uji statistik t )**

Uji statistik t pada dasarnya menunjukan seberapa jauh pengaruh satu variabel independen terhadap variabel dependen dengan menganggap variabel independen lainnya konstan. Untuk mengetahui nilai t statistik tabel di tentukan tingkat signifikansi 5% dengan derajat kebebasan, Yaitu df  $=$  (n-k-1), dimana n = jumlah popilasi dan k = jumlah variabel .

Adapun hipotesisnya, yaitu :

- 1) Ho =  $b_1$ ,  $b_2$  = 0, yang artinya tidak terdapat pengaruh yang signifikan dari variabel independen terhadap variabel dependen.
- 2) Ha =  $b_1$ ,  $b_2$ ,  $\neq$  0, yang artinya terdapat pengaruh yang signifikan dari variabel independen terhadap variabel dependen.

Kriteria uji :

- 1) Jika t  $_{\text{hitung}} > t_{\text{table}}$ , maka Ho ditolak Ha diterima atau dikatakan signifikan, artinya secara parsial variabel independen (X) berpengaruh signifikan terhadap variabel dependen (Y), maka hipotesis diterima.
- 2) Jika t  $h_{\text{lattice}} < t_{\text{table}}$ , maka Ho diterima Ha ditolak atau dikatakan tidak signifikan, artinya secara parsial variabel independen (X) tidak berpengaruh signifikan terhadap variabel dependen (Y), maka hipotesis ditolak.

Pengambilan keputusan uji hipotesis secara parsial didasarkan pada nilai probabilitas yang didapatkan dari hasil pengolahan data melalui program SPSS statistik parametrik sebagai berikut:

1) Jika signifikansi > 0,05 maka Ho diterima

2) Jika signifikansi < 0,05 maka Ho ditolak

Adapun hipotesisnya yaitu :

Jika tingkat signifikansi lebih kecil dari 0,05 atau 5% maka hipotesis yang diajukan diterima atau dikatakan signifikan (Ha diterima dan Ho ditolak), artinya secara parsial variabel independen  $(X_1$  dan  $X_2$ ) berpengaruh signifikan terhadap variabel dependen (Y) = hipotesis diterima.

Sementara Jika tingkat signifikansi lebih besar dari 0,05 atau 5% maka hipotesis yang diajukan ditolak atau dikatakan tidak signifikan (Ha ditolak dan Ho diterima), artinya secara parsial variabel independen  $(X_1$ dan  $X_2)$  tidak berpengaruh signifikan terhadap variabel dependen  $(Y)$  = hipotesis ditolak.

#### **4. Koefisien Korelasi**

Koefisien korelasi menunjukan kemampuan hubungan antara variabel independen dangan variabel dependen. Angka koefisien korelasi ynag dihasilkan dalam uji ini berguna untuk menunjukan kuat lemahnya hubungan antar variabel independen dengan variabel dependen. Dengan besarnya penaksiran besarnya korelasi yang digunakan adalah:

**Tabel 3.4Pedoman Interprestasi Koefisien Korelasi**

| Interval Koefisien | Tingkat Hubungan |
|--------------------|------------------|
| $0,00 - 0,199$     | Sangat Rendah    |
| $0,20-0,299$       | Rendah           |
| $0,30-0,599$       | Sedang           |
| $0,60 - 0,799$     | Kuat             |
| $0,80 - 1,000$     | Sangat Kuat      |

#### **5. Koefisien Determinasi (R2)**

Koefisien determinasi  $(R^2)$ ) digunakan untuk mengukurseberapa jauh kemampuan model dalam menerangkan variabel dependen. Nilai koefisien determinasi adalah antara 0 sampai 1. Nilai  $R^2$  yang kecil berati kemapuan variabel – variabel independen dalam menerangkan variabel dependen sangat terbatas. Nilai yang mendekati 1 berati variabel independen memberikan hampir semua informasi yang dibutuhkan untuk memprediksi variasi variabel dependen.

Kelemahan koefisien determinasi adalah bias terhadap jumlah variabel independen yang dimasukan ke dalam model. Setiap tambahan satu variabel independen maka  $R_2$  pasti akan meningkat walaupun belum tentu variabel yang ditambahkan berpengaruh secara signifikan terhadap variabel dependen. Oleh karena itu digunakan nilai *adjusted* R<sub>2</sub> karena nilai adjusted  $R_2$  dapat naik atau turun apabila satu variabel independen ditambahkan kedalam model.

#### **F. Oprasional Variabel Penelitian**

Variabel penelitian adalah suatu atribut atau sifat atau nilai dari orang, objek atau kegiatan yang mempunyai variasi tertentu yang ditetapkan oleh peneliti untuk dipelajari dan ditarik kesimpulannya.Sesuai dengan judul yang telah dikemukakan dan berdasarkan kepada rumusan masalah yang ada maka terdapat 2 variabel yang dikaji dalam penelitian ini, yaitu :

1. Variabel Dependen (Y)

 $\overline{a}$ 

Variabel dependen merupakan variabel stimulus atau variabel yang mempengaruhi variabel lain.<sup>10</sup>Variabel yang

<sup>10</sup>Imam Ghozali, *Aplikasi Ananlisis Multivariate dengan program SPSS* (Semarang : BadanPenerbitUniversitas Diponegoro, 2005).

diteliti dalam penelitian ini adalah Pertumbuhan Ekonomi (Y).

Pertumbuhan Ekonomi adalah proses perubahan kondisi perekonomian suatu negara secara berkesinambungan menuju keadaan yang lebih baik selama periode tertentu.

2. Variabel Independen

Variabel independen adalah variabel yang memberikan respon/reaksi jika dihubungkan dengan variabel bebas: Variabel (X) yaitu :

Investasi adalah menempatkan uang atau dana dengan harapan untuk memperoleh tambahan atau keuntungan tertentu atas uang atau dana tersebut.